#### МИНИСТЕРТВО ПРОСВЕЩЕНИЯ РОССИЙСКОЙ ФЕДЕРАЦИИ

Министерство образования Тульской области

МО Дубенский район

МКОУ Протасовкая ООШ

СОГЛАСОВАНО Заместитель директора по ВР Коняхина Е.Е. Протокол № 6 от « 28» 06.2023 г.

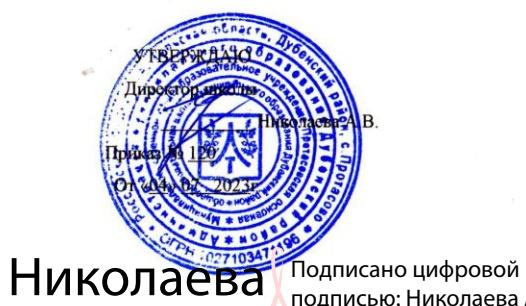

подписью: Николаева А.В.

Дата: 2023.09.09 22:39:57

 $+03'00'$ 

РАБОЧАЯ ПРОГРАММА

по курсу дополнительного образования «Мой друг компьютер»  $A.B.$ Возраст обучающихся - 6-7 лет (с использованием цифрового и аналогового оборудования центра естественнонаучной и технологической направленностей «Точка роста») Срок реализации: 1 год

Уровень: начальное образование.

Составитель: Осипенко Е.Ю.

с. Протасово 2023 год

Настоящая дополнительная образовательная программа «Мой друг – компьютер» составлена на основе авторской программы Горячева А. В. (Сборник программ «Образовательная система «Школа 2100» / под ред. А. А. Леонтьева. - М.: Баласс, 2011), программы курса информатики Тур С.Н., Бокучава Т.П. для 2 - 4 классов, допущенной Министерством образования и науки к изучению в общеобразовательных школах, является частью целевого проекта «Изучение информатики в начальной школе».

Изучение информационных технологий в начальной школе является неотъемлемой частью современного общего образования и направлено на формирование у подрастающего поколения нового целостного миропонимания и информационного мировоззрения, понимания компьютера как современного средства обработки информации.

Настоящая дополнительная образовательная программа дает возможность учащимся 1-2 классов приступить к изучению новых информационных технологий с пользой для себя на соответствующем им уровне развития, учиться применять компьютер как средство получения новых знаний.

Актуальность настоящей дополнительной образовательной программы заключается в том, что интерес к изучению новых технологий у подрастающего поколения и у родительской общественности появляется в настоящее время уже в дошкольном и раннем школьном возрасте. Поэтому сегодня, выполняя социальный заказ общества, система дополнительного образования должна решать новую проблему - подготовить подрастающее поколение к жизни, творческой и будущей профессиональной деятельности в высокоразвитом информационном обществе.

**Педагогическая целесообразность** изучения дополнительная образовательная программа «Мой друг – компьютер» состоит в том, чтобы сформировать у подрастающего поколения новые компетенции, необходимые в обществе, использующем современные информационные технологии; позволит обеспечивать динамическое развитие личности ребенка, его нравственное становление; формировать целостное восприятие мира, людей и самого себя, развивать интеллектуальные и творческие способности ребенка в оптимальном возрасте.

Настоящая дополнительная образовательная программа «Мой друг – компьютер» построена для учащихся любого начального уровня развития, включая «нулевой» и реализуется за счет внеклассной деятельности. В программе осуществлен тщательный отбор и адаптация материала для формирования предварительных знаний, способствующих восприятию основных теоретических понятий в базовом курсе информатики и информационных технологий, в соответствии с возрастными особенностями учащихся, уровнем их знаний на соответствующем уровне и междисциплинарной интеграцией.

Основной целью дополнительной образовательной программы «Мой друг – компьютер» является:

*подготовка* учащихся к эффективному использованию информационных технологий в учебной и практической деятельности, развитие творческого потенциала учащихся, подготовка к проектной деятельности, а также *освоение знаний*, составляющих начала представлений об информационной картине мира, информационных процессах и информационной культуре; *овладение умением* использовать компьютерную технику как практический инструмент для работы с информацией в учебной деятельности и повседневной жизни; *воспитание интереса* к информационной и коммуникативной деятельности, этическим нормам работы с информацией; воспитание бережного отношения к техническим устройствам.

**Основные задачи** общего учебного процесса дополнительной образовательной программы «Мой друг – компьютер»:

- *формирование общеучебных умений*: логического, образного и алгоритмического мышления, развитие внимания и памяти, привитие навыков самообучения, коммуникативных умений и элементов информационной культуры, умений ориентироваться в пространственных отношениях предметов, умений работать с информацией (осуществлять передачу, хранение, преобразование и поиск);
- *формирование умения* выделять признаки одного предмета, выделять и обобщать признаки, свойственные предметам группы, выделять лишний предмет из группы предметов, выявлять закономерности в расположении предметов, использовать поворот фигуры при решении учебных задач, разделять фигуру на заданные части и конструировать фигуру из заданных частей по представлению;
- *формирование понятий* существенных признаков предмета и группы предметов; понятия части и целого; геометрического преобразования поворота;
- *формирование умения* представлять информацию различными способами (в виде чисел, текста, рисунка, таблицы, схемы), упорядочивать информацию по алфавиту и числовым значениям (возрастанию и убыванию), строить простейшие логические выражения с использованием связок "и", "или", "не", "найдется", "для всех";
- *формирование понятий* "команда", "исполнитель", "алгоритм" *и умений*  составлять алгоритмы для учебных исполнителей;
- *привитие* ученикам необходимых *навыков* использования современных компьютерных и информационных технологий для решения учебных и практических задач.

**Курс построен на специально отобранном материале и опирается на следующие принципы:**

- системность;
- гуманизация;
- междисциплинарная интеграция;
- дифференциация;
- дополнительная мотивация через игру;

#### **Примерная структура занятия соответствует валеологии**:

- 1. Организационный момент (1 мин.).
- 2. Разминка. Короткие логические, математические задачи и задачи на развитие внимания (3—4 мин.).
- 3. Объяснение нового материала или фронтальная работа по решению новых задач, работа в тетрадях (8—10 мин.).
- 4. Физкультминутка (2 мин)
- 5. Работа за компьютером (10 мин).
- 6. Релаксация (1 мин)
- 7. Подведение итогов (2 мин.).

#### **Форма обучения** – очная.

#### **В результате изучения данной дополнительной программы учащиеся должны знать:**

- роль информации в деятельности человека;
- источники информации (книги, пресса, радио и телевидение, Интернет, устные сообщения);
- виды информации (текстовая, числовая, графическая, звуковая), свойства информации;
- овладеть правилами поведения в компьютерном классе и элементарными действиями с компьютером (включение, выключение, сохранение информации на диске, вывод информации на печать);
- понимать роль компьютера в жизни и деятельности человека;
- познакомиться с названиями составных частей компьютера (монитор, клавиатура, мышь, системный блок и пр.);
- познакомиться с основными аппаратными средствами создания и обработки графических и текстовых информационных объектов (мышь, клавиатура, монитор, принтер) и с назначением каждого из них;
- научиться представлять информацию на экране компьютера с мощью клавиатуры и мыши: печатать простой текст в текстовом редакторе, изображать простые геометрические фигуры в цвете с помощью графического редактора;
- узнать правила работы текстового редактора и освоить его возможности;
- узнать правила работы графического редактора и освоить его возможности (освоить технологию обработки графических объектов);
- типы информации, воспринимаемой человеком с помощью органов чувств (зрительная, звуковая, обонятельная, вкусовая и тактильная);
- способы работы с информацией, заключающиеся в передаче, поиске, обработке, хранении;
- понятия алгоритма, исполнителя;
- назначение основных устройств компьютера (устройства ввода/вывода, хранения, передачи и обработки информации);
- этические правила и нормы, применяемые при работе с информацией, и правила безопасного поведения при работе с компьютерами.

#### **Учащиеся должны уметь:**

- ориентироваться в пространственных отношениях предметов;
- выделять признак, по которому произведена классификация предметов; находить закономерность в ряду предметов или чисел и продолжать этот ряд с учетом выявленной закономерности;
- выявлять причинно-следственные связи и решать задачи, связанные с анализом исходных данных;
- решать логические задачи;
- решать задачи, связанные с построением симметричных изображений несложных геометрических фигур;
- осуществлять поиск информации в словарях, справочниках, энциклопедиях, каталогах; использовать ссылки, научиться понимать «Справку» в различном ПО;
- организовать одну и ту же информацию различными способами: в виде текста, рисунка, схемы, таблицы в пределах изученного материала;
- выделять истинные и ложные высказывания, делать выводы из пары посылок; выделять элементарные и сложные высказывания, строить простейшие логические выражения с использованием связок "и", "или", "не", "найдется", "для всех";
- исполнять и составлять несложные алгоритмы для изученных исполнителей;
- вводить текст, используя клавиатуру компьютера.
- использовать информацию для построения умозаключений;
- понимать и создавать самостоятельно точные и понятные инструкции при решении учебных задач и в повседневной жизни
- работать с наглядно представленными на экране информационными объектами, применяя мышь и клавиатуру;
- уверенно вводить текст с помощью клавиатуры;
- создавать и преобразовывать информацию, представленную в виде текста и таблиц;
- производить поиск по заданному условию;
- готовить к защите и защищать небольшие проекты по заданной теме.

Учащиеся должны уметь **использовать** приобретенные **знания и умения**  в учебной деятельности и повседневной жизни:

- готовить сообщения с использованием различных источников информации: книг, прессы, радио, телевидения, устных сообщений и др.;
- применять точную и понятную инструкцию при решении учебных задач и в повседневной жизни;
- придерживаться этических правил и норм, применяемых при работе с информацией, применять правила безопасного поведения при работе с компьютерами.

**Способами проверки** ожидаемых результатов служат: текущий контроль (опрос, проверка заданий на ПК), игры. Система оценивания – безотметочная. Используется только словесная оценка достижений учащихся.

**Форма подведения итогов** реализации дополнительной образовательной программы «Мой друг – компьютер» – игры, соревнования, конкурсы, марафон.

## Учебно-тематический план

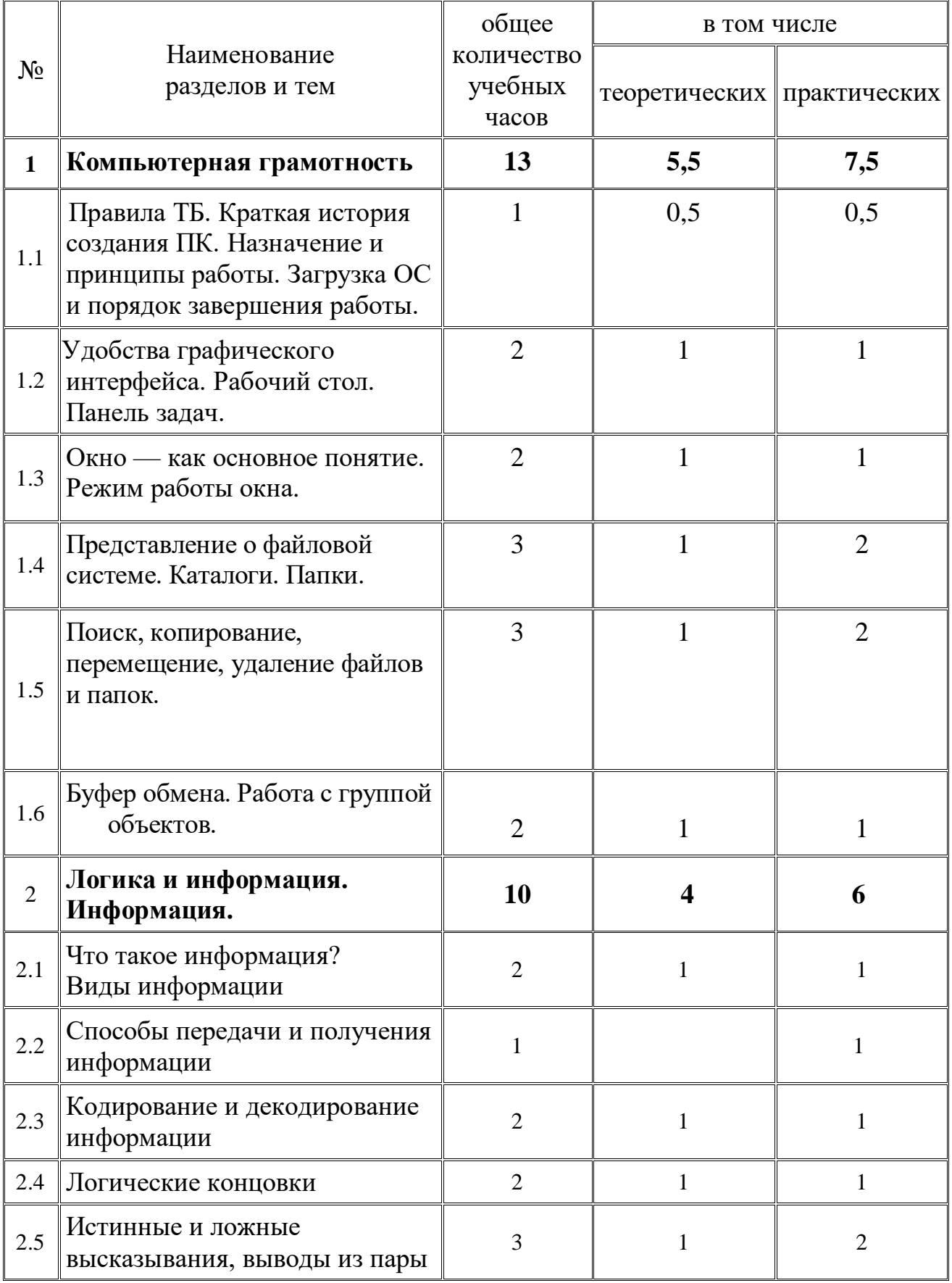

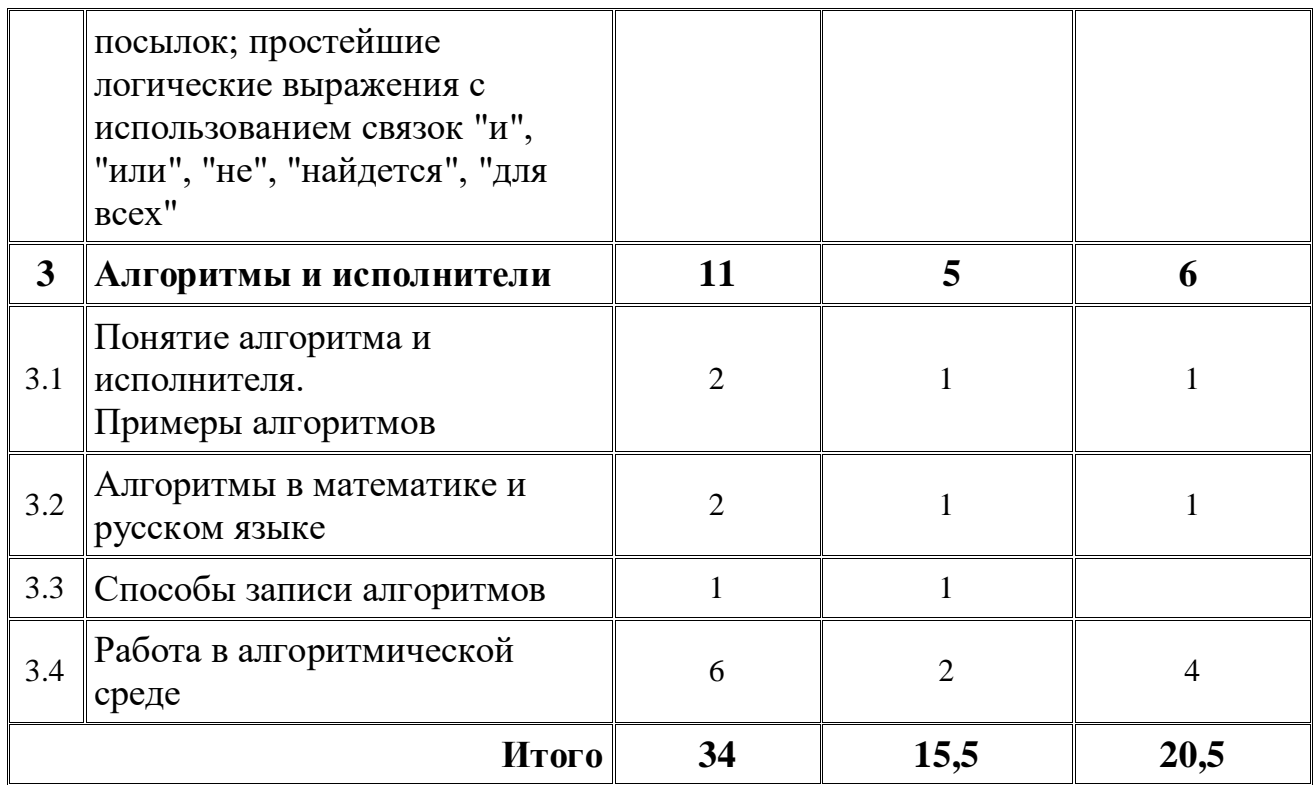

## **Содержание программы:**

### **Компьютерная грамотность (13 ч).**

Краткая история создания. Назначение и принципы работы. Загрузка и порядок завершения работы. Удобства графического интерфейса. Рабочий стол. Панель задач. Окно — как основное понятие. Режимы работы окон. Типы окон. Структура окон различных типов. Представление о файловой системе. Каталоги. Папки. Поиск, копирование, перемещение, удаление файлов и папок. Буфер обмена. Работа с группой объектов.

#### **Логика и информация . Информация. (10 ч)**

Что такое информация? Виды информации. Способы передачи и получения информации. Логические концовки. Истинные и ложные высказывания, выводы из пары посылок; простейшие логические выражения с использованием связок "и", "или", "не", "найдется", "для всех". Кодирование и декодирование информации.

#### Алгоритмы и исполнители (11 ч)

Понятие алгоритма и исполнителя. Примеры алгоритмов. Алгоритмы в математике и русском языке. Способы записи алгоритмов. Работа в алгоритмической среде.

# **Календарно-тематическое планирование**

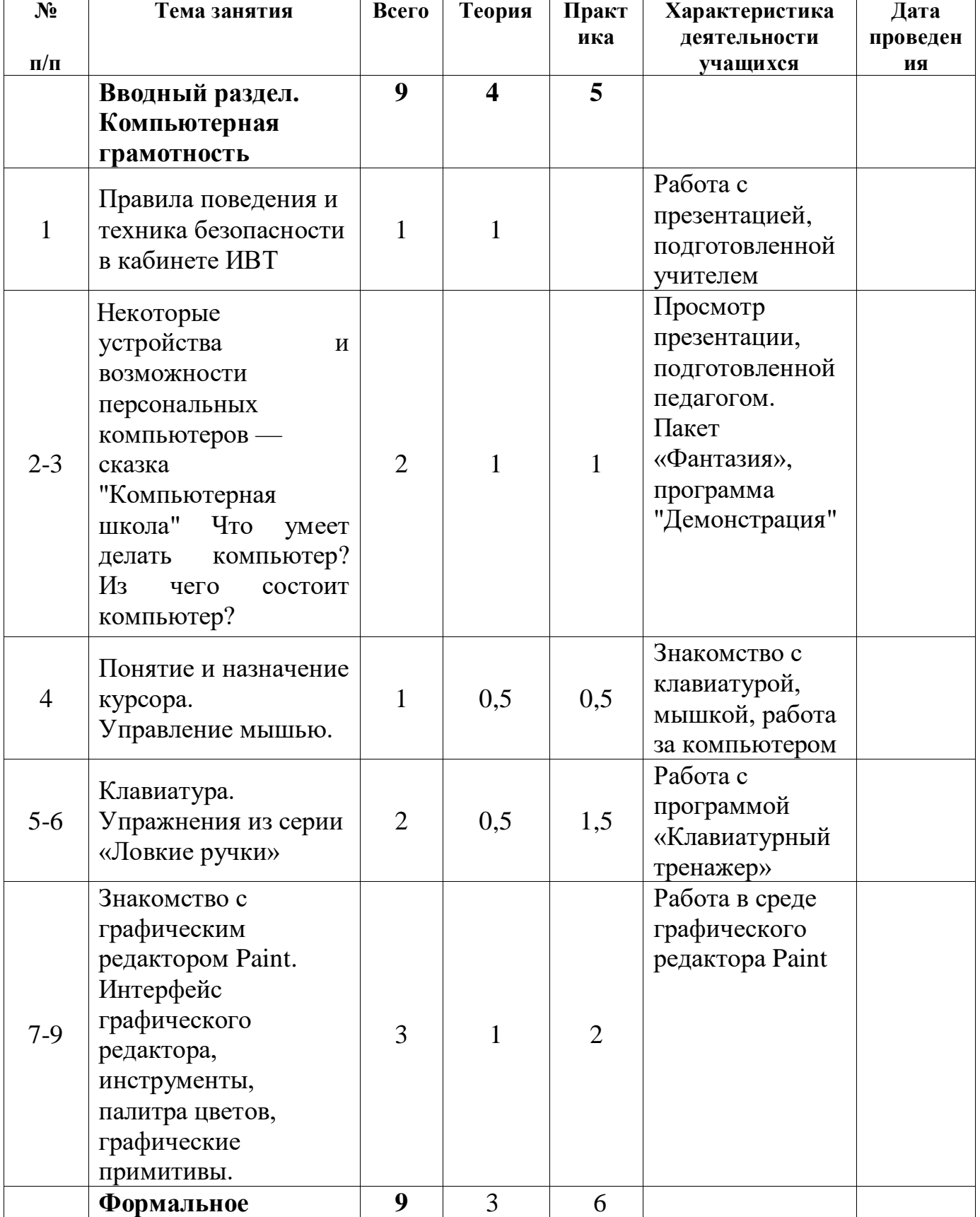

# **1 класс**

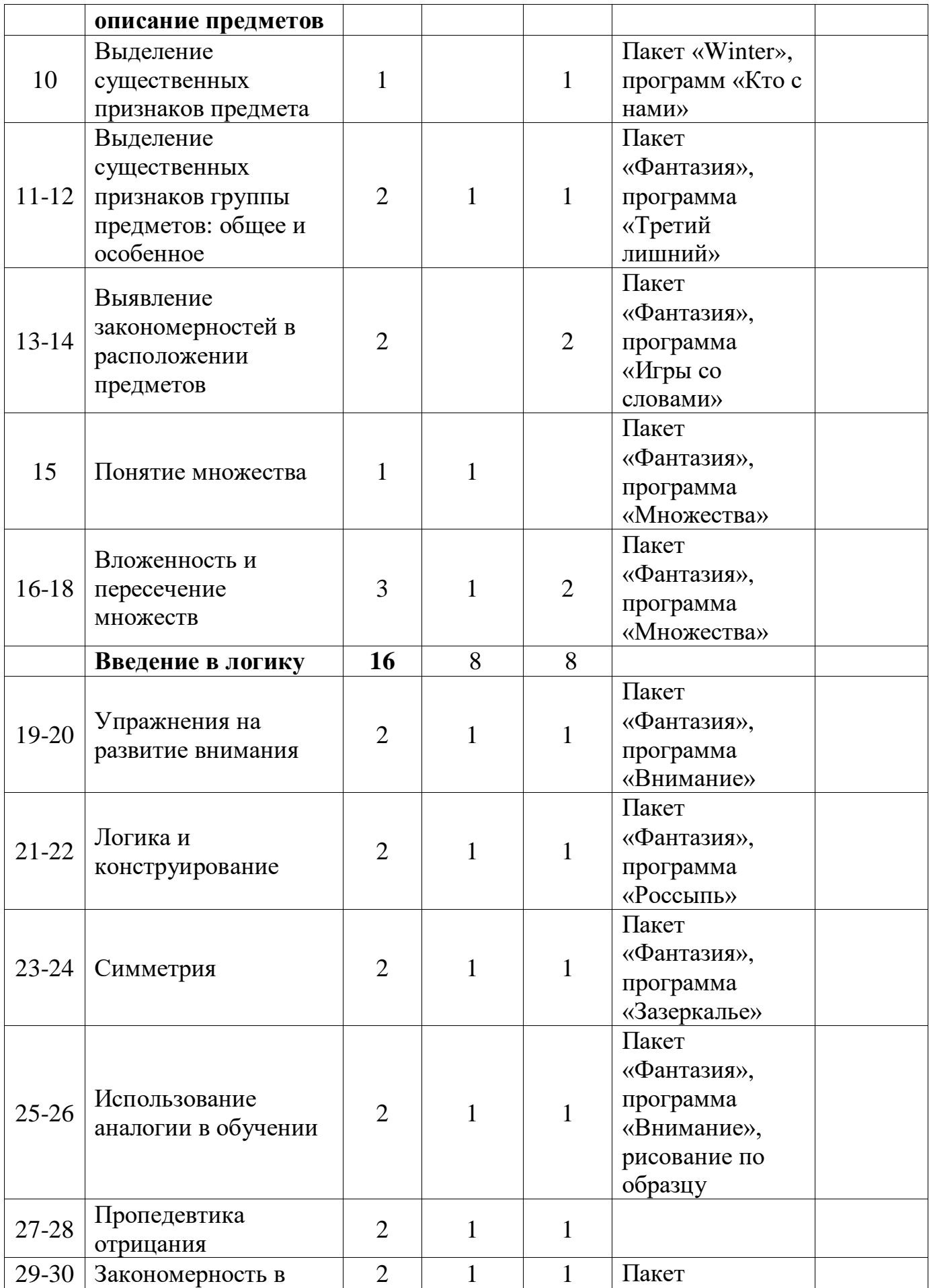

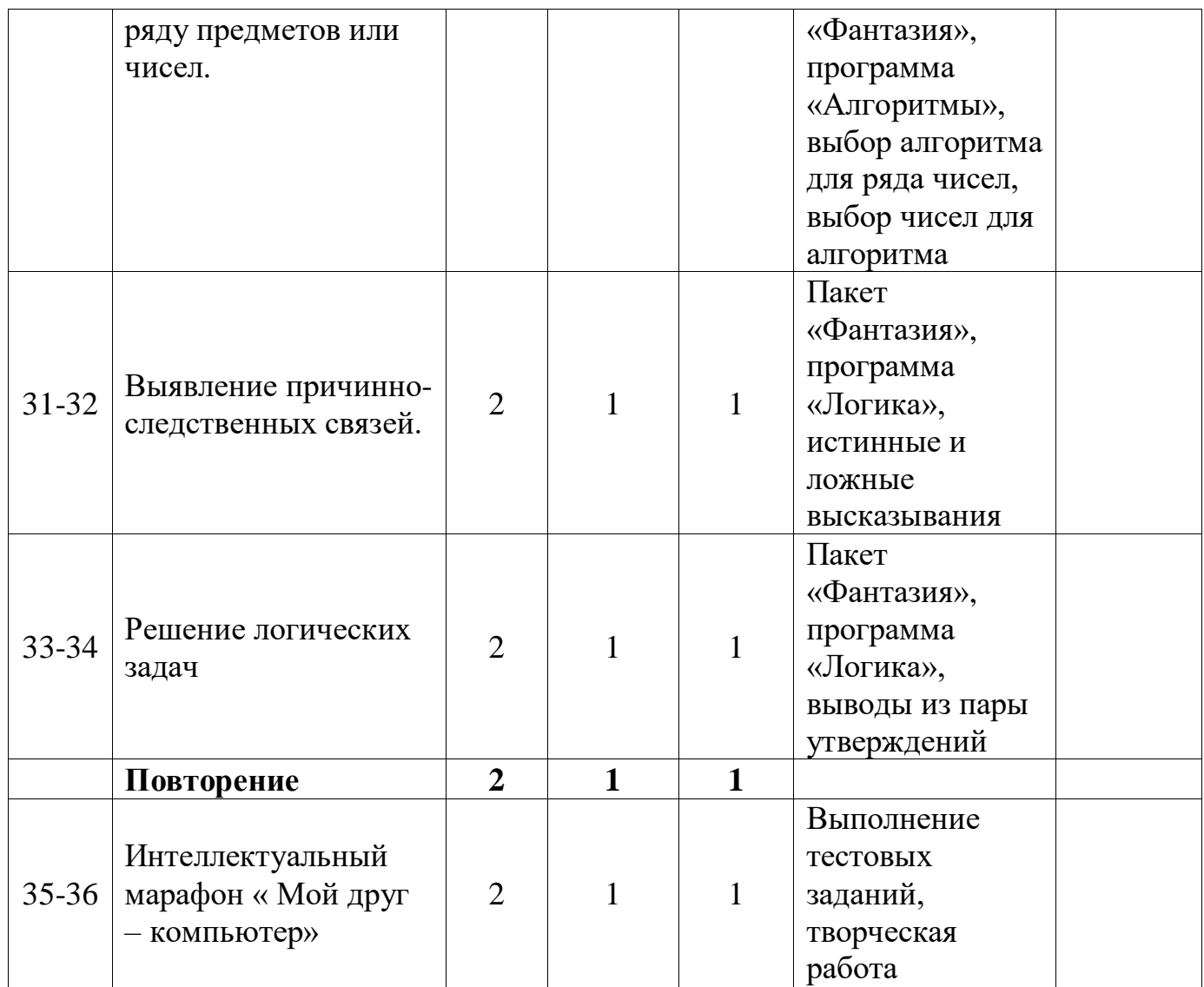

# Календарно-тематическое планирование

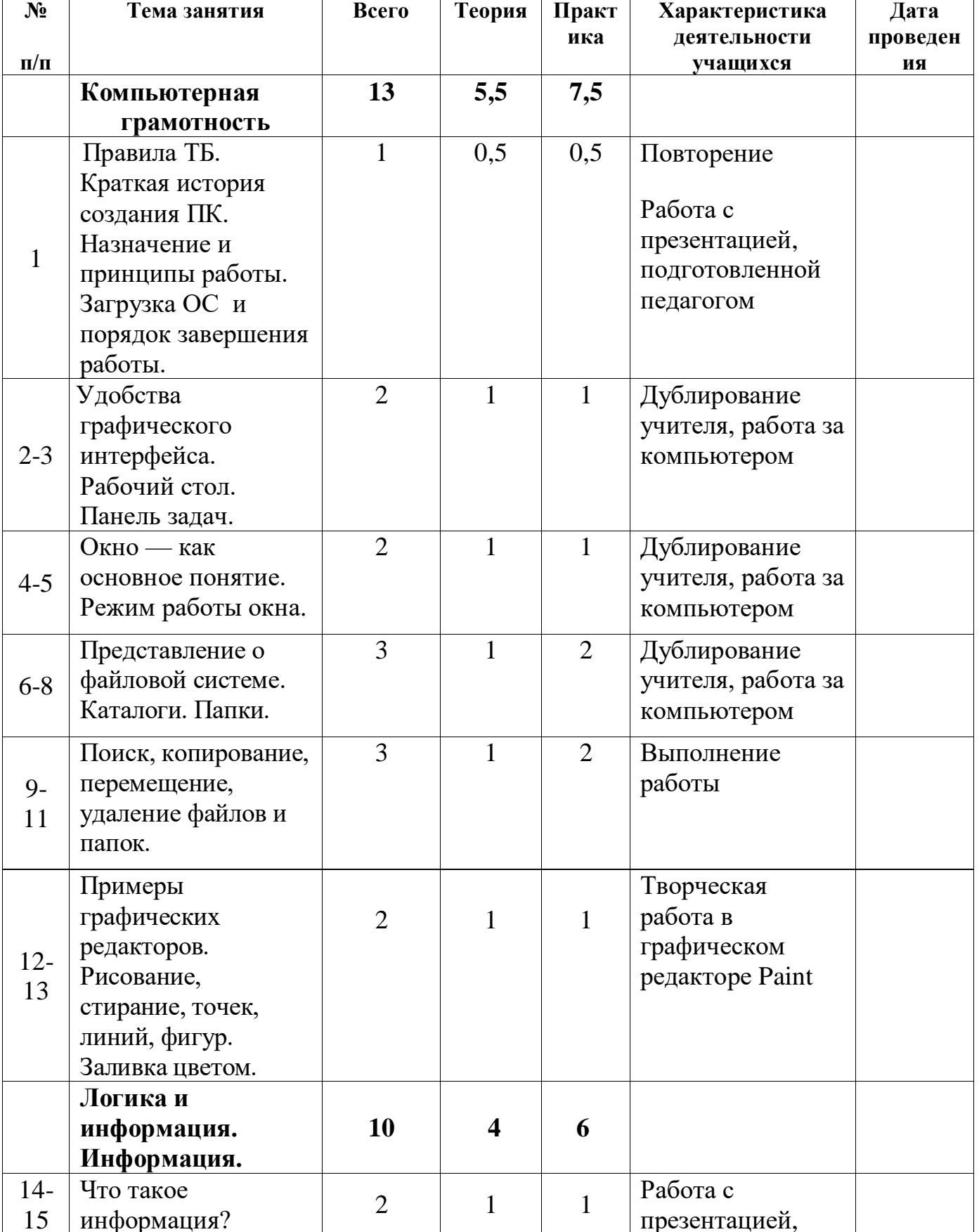

## 2 класс

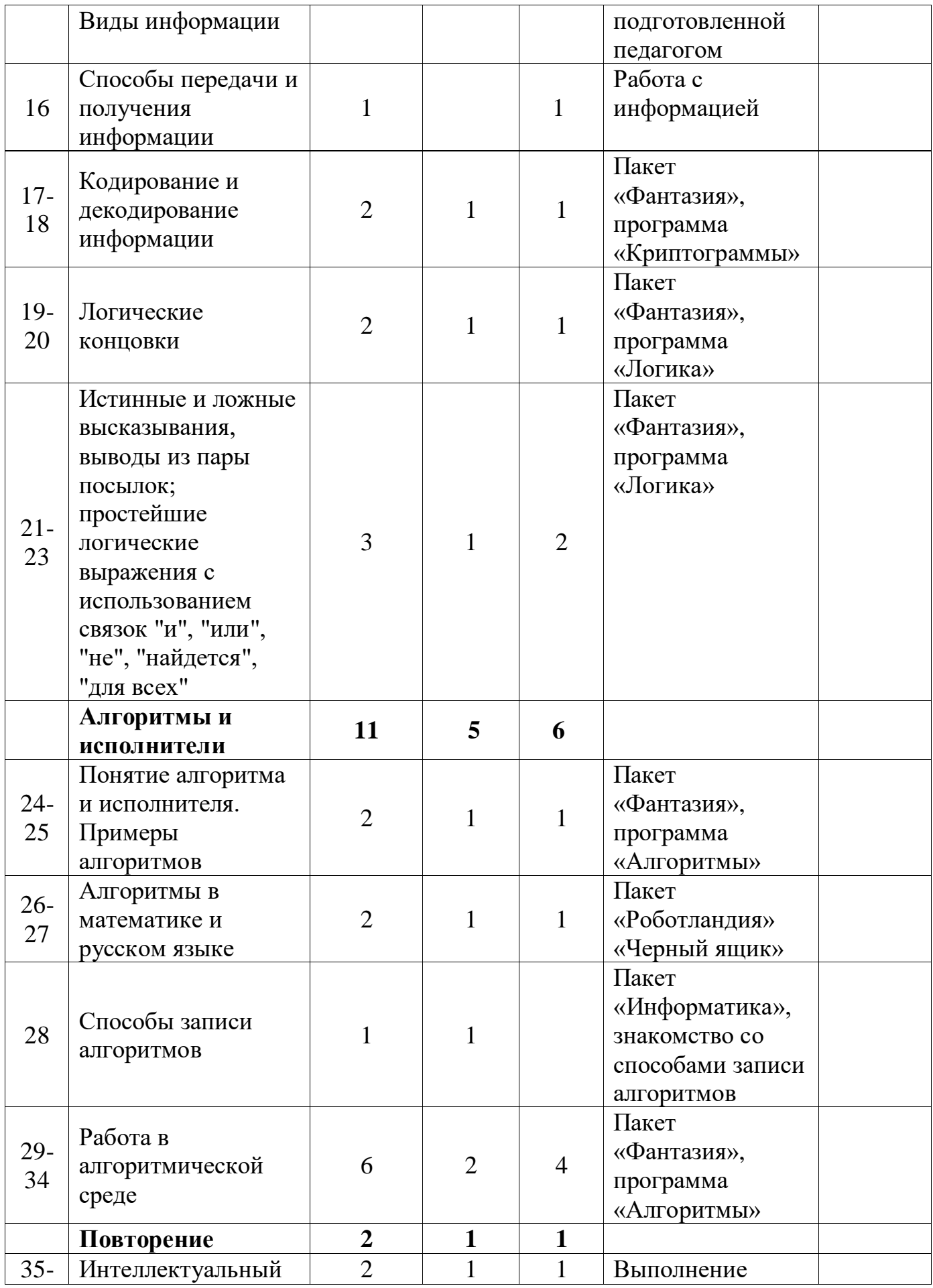

### **Учебно-методические материалы**

- Программы общеобразовательных учреждений. Информатика 1-11 классы, Москва, «Просвещение», 2010 год
- авторской программы Горячева А. В. (Сборник программ «Образовательная система «Школа 2100» / под ред. А. А. Леонтьева. - М.: Баласс, 2011),
- С.Н.Тур, Т.П.Бокучава «Первые шаги в мире информатики». Методическое пособие для учителей 1-4 классов. Санкт-Петербург, 2009 год
- И.Л.Никольская, Л.И.Тигранова «Гимнастика для ума», Москва, «Просвещение. Учебная литература», 1997 год
- Гольцман М., Дуванов А., Зайдельман Я., Первин Ю. Арифметические исполнители // Информатика и образование. № 6, 1990, с. 3—12.
- Гольцман М., Дуванов А., Зайдельман Я., Первин Ю. Информация вокруг нас // Информатика и образование. № 1, 1990, с. 29—38.
- Гольцман М., Дуванов А., Зайдельман Я., Первин Ю. Исполнители // Информатика и образование. № 4, 1990, с. 17—25.
- «Компьютер для детей», Москва, АСТ-Пресс, 2009 год
- И.Л.Никольская, Л.И.Тигранова «Гимнастика для ума», Москва, «Просвещение. Учебная литература», 1997 год
- Сборник «Задачи для развития логики».
- Гин С.И. «Мир логики» Методические пособия для учителя. Москва. Вита-Пресс, 2001год
- Гетманова АД. Занимательная логика для школьников. М.: Издательство МГПУ, 2006 год

# **Оснащение учебного процесса:**

Пакет компьютерных педагогических программных средств «Страна Фантазия», 1 класс, авторы Тур С.Н., Бокучава Т.П.

Пакет компьютерных педагогических программных средств «Страна Фантазия», 2 -4 класс, авторы Тур С.Н., Бокучава Т.П.

Т.П.Первин "Зимние вечера"

Пакет «Роботландия»

«Игры и задачи, 1-4 классы – 1С: Образование. Дом»

CD: «Мир информатики» 1-й год обучения. Кирилл и Мефодий.

CD: «Мир информатики» 2-й год обучения. Кирилл и Мефодий.

## **Примерный комплекс упражнений для глаз:**

1. Закрыть глаза, сильно напрягая глазные мышцы, на счет 1-4, затем раскрыть глаза, расслабить мышцы глаз, посмотреть вдаль а счет 1-6. Повторить 4-5 раз. *2.* Посмотреть на переносицу и задержать взгляд на счет 1-4. До усталости глаза не доводить. Затем посмотреть вдаль на счет 1-6. Повторить 4-5 раз.

3. Не поворачивая головы, посмотреть направо и зафиксировать взгляд на счет 1-4, затем посмотреть вдаль прямо на счет 1-С. Аналогичным образом проводятся упражнения с фиксацией взгляда плево, вверх и вниз. Повторить 3- 4 раза.

4. Перевести взгляд быстро по диагонали: направо вверх — налево вниз, потом прямо вдаль на счет 1-6, затем налево вверх — направо вниз и посмотреть вдаль на счет 1-6. Повторить 4-5 раз.

Проведение гимнастики для глаз не исключает проведение физкультминутки. Регулярное проведение упражнений для глаз и физкультминуток эффективно снижает зрительное и статическое напряжение.